## **PLAUSI Beim abschließen des Kundenauftrages**

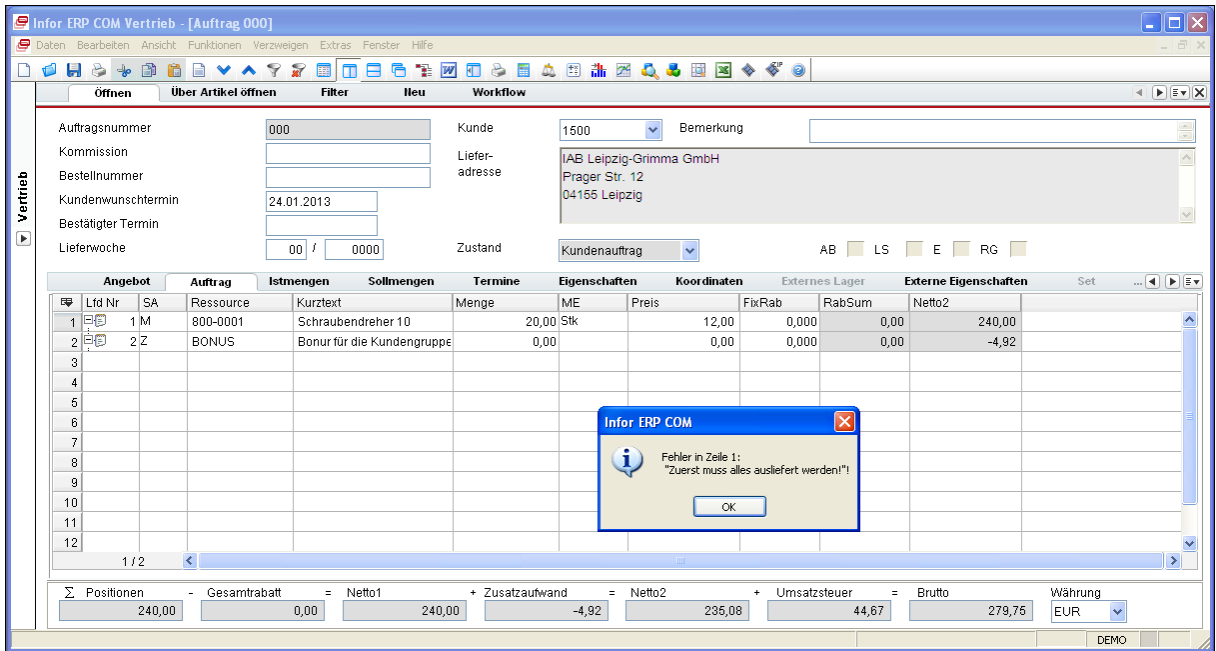

Wenn im Kundenauftrag Menüpunkt Funktionen/Abschließen gestartet wird, startet eine PLAUSI die dies ggf. verhindern kann, oder nur eine Warnung ausgibt.